編集:JE6RGB 宮崎 由紀夫 №096

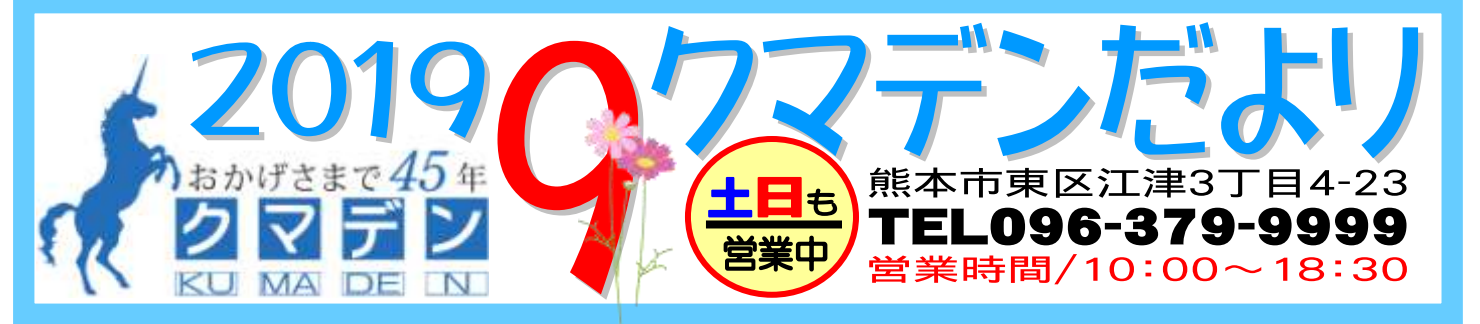

## さな電波出力で の局と交信できる!! を楽し

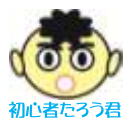

最近、パソコンを使った通信が流行っていると 聞きました。どんなものですか?

"FT8"に代表される、微弱な信号で通信を行う ためのデジタルモード通信=WSJT(Weak-Signal radio communication by Joe Taylor)のことです

JA6WBR宮崎さh ね。WSJT を開発したのは、ノーベル物理学賞を 受賞したアメリカの物理学者、ジョセフ・タイラー博士です。 タイラー博士はアマチュア無線家でもあり、K1JT というコ ールサインを持っています。

タイラー博士は子どもの時にアマチュア無線を始めたこと がきっかけで、電波天文学の道へ進んだそうです。微弱な 電波を解析して、宇宙の天体を観測する研究です。この研 究を応用して、微弱な電波で交信が楽しめる WSJT を作り ました。今では世界中のアマチュア無線家が WSJT を楽し み、また研究開発して進歩させています。

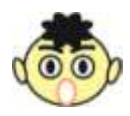

ノーベル賞を取った博士がアマチュア無線家な んてびっくり! WSJT の特長はどんなものなの?

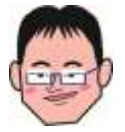

無線機とパソコンを接続して、文字通信を行う のが WSJT です。最大の特長は、"微弱な電波 でも交信が成立する"ことでしょう。人間の耳に は聞こえないほど微弱な信号も、PC を通じて解

析できるのです。たとえば 4 アマで HF は 10W までしか使 えませんが、そのような小さな出力でも海外局と交信した り、アワードを狙うことも可能です。

また、交信自体はパソコンの画面を見ながらクリックするだ けなので、英語や電信がわからなくても、大丈夫です。

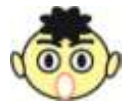

海外局とも交信できるなんてすごい!! でも準備が大変そうですね。

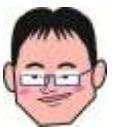

交信を始めるには、いくつかの準備が必要です。 WSJT 系のデジタルモード通信の方式は、 「JT65」「JT9」「FT8」「FT4」などいろいろありま す。それぞれが使える PC ソフトをダウンロード

する必要があります。そのうえで無線機本体と PC との接 続が必要です。USB ポートが最初から付いている無線機で ないと、苦労するかもしれません。

ソフトをダウンロードした後、パソコン側の設定もいろいろ必 要です。さらに、無線局変更申請をする必要があります。 でも心配いりません。10/12(土)「FT8 入門セミナー」を開 催します。FT8 をこれから始めたい方に向けて、準備や設定 のやり方、交信の楽しみ方をお伝えします。

> それはありがたいですね!! ぜひ僕も参加して FT8 を楽しもう!! 開 催 概 要

"FT8 入門セミナー"

日 時: 10/12(土) 10:00~16:00 予定 FT8 の楽しみ方、設定や準備などについてのレクチャーです。 途中、お昼休憩あり。 会 場:クマデン会議室 参加費:1,000 円税込 ※当日お支払いください 定 員:10 名

お申込み、お問い合わせはクマデンスタッフまで

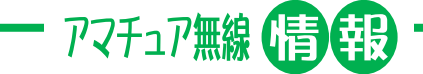

## 登山&無線イベント 10/27(日)開催!!

毎年恒例の「無線&登山」のイベントを 10/27 (日)に開催します!! 秋の行楽シーズンに、無線 機を持ってみんなで山登り、山頂から電波を出し て交信しましょう!!

アマチュア無線と登山を一緒に楽しめる人気の イベントです。詳細決まりましたら、HP、ブログ、 FB 等でご案内いたします。

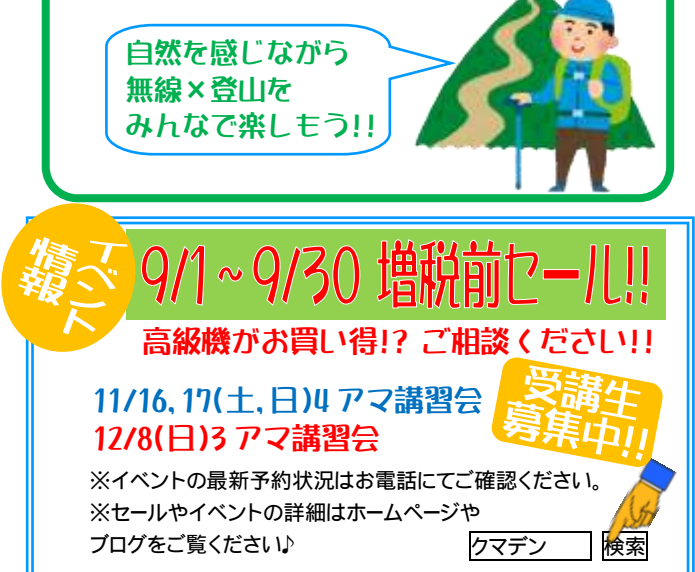